## **<Seikei-WiFi のつなぎ方> <Android>**

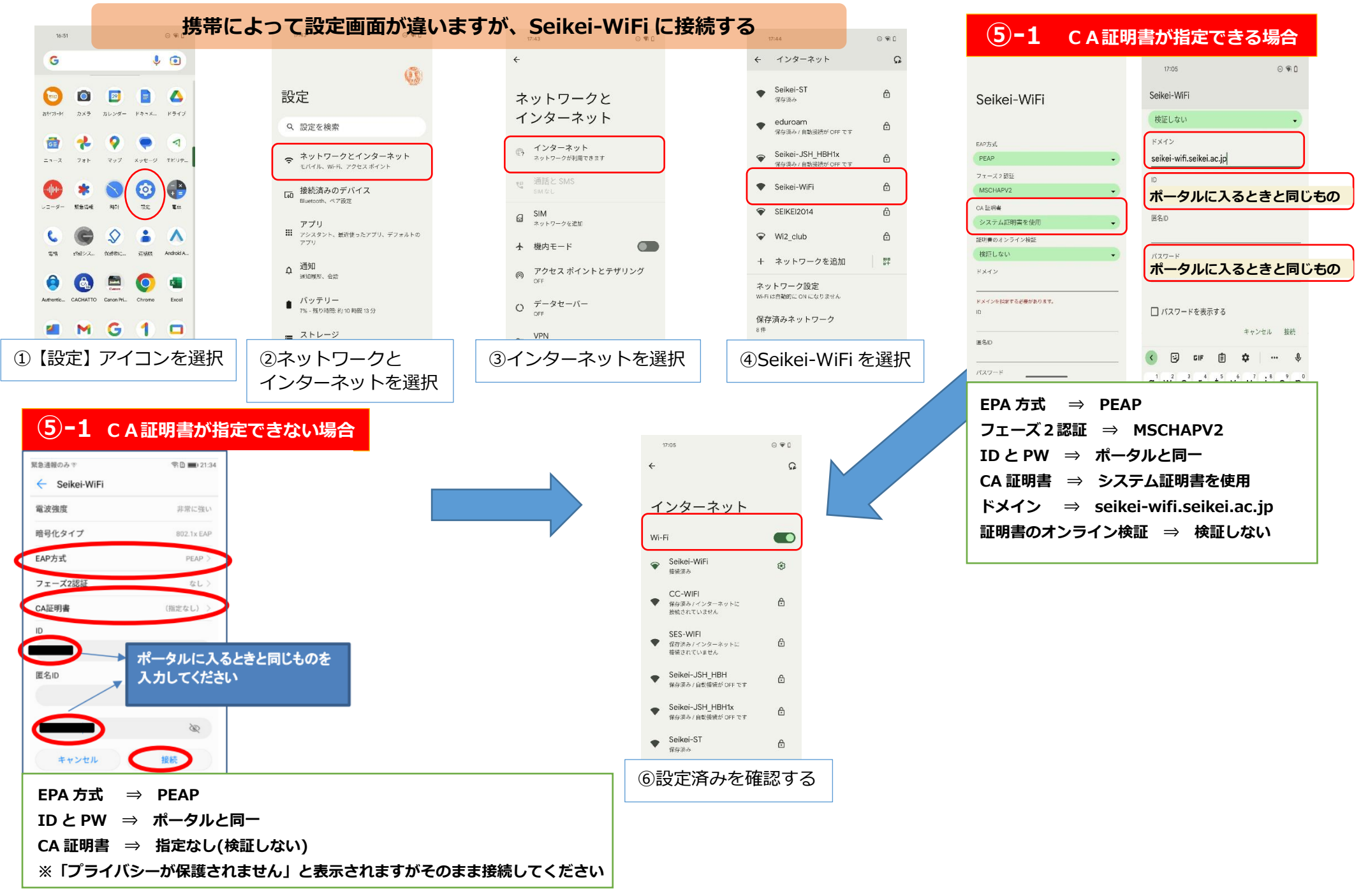